Participa Edoméx [en XI](https://www.reporte3.mx/?p=31596) encuentro de músicos y bailadores de tierra caliente

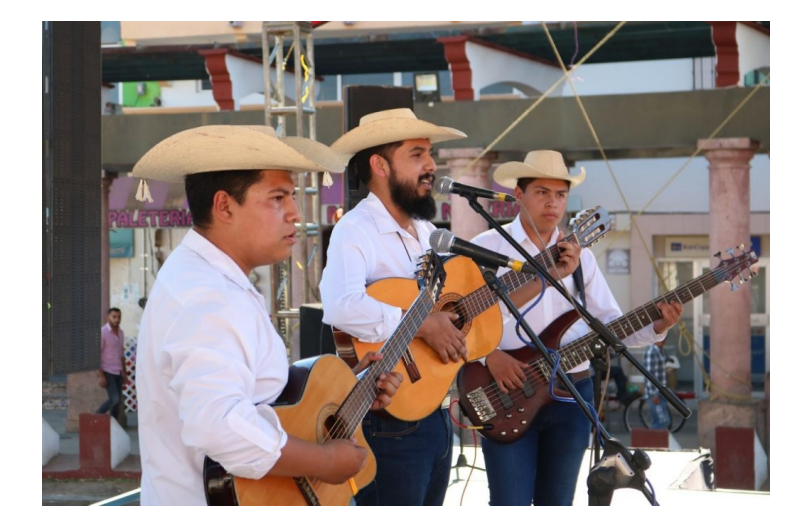

Morelia, Michoacán. Con el propósito de rescatar y difundir la música y bailes tradicionales calentanos, Claudio Méndez Fernández, Secretario de Cultura del estado de Michoacán, inauguró el XI Encuentro de Músicos y Bailadores de Tierra Caliente, en la ciudad de Morelia.

En esta ocasión, el Estado de México participó con la presentación de música tradicional de ?Los Saavedra?, grupo que se formó por la inquietud de estudiantes de la Casa de Cultura del municipio de Sultepec, quienes estuvieron acompañados por dos parejas de bailarines de Tejupilco, alumnos del Centro Cultural Edoméx.

Con esto, buscan generar espacios de reflexión entre los músicos, bailadores, versadores y promotores, a fin de analizar los problemas y necesidades a las que se enfrentan.

Asimismo, servirá para elaborar propuestas y acciones que permitan renovar y fortalecer la música de la región de Tierra Caliente, la cual está compuesta por 52 comunidades de cinco entidades federativas: Colima, Estado de México, Guerrero, Jalisco y Michoacán.

El evento fue presidido por Director de Desarrollo Regional y Municipal de la Secretaría de Cultura del Gobierno Federal, José Enrique Pérez Franco, quien destacó la importancia de fomentar la música tradicional de cada uno de los estados que componen la región de Tierra Caliente.

También se contó con la presencia de Rodrigo Flores Santín, Jefe de la Unidad de Desarrollo de Proyectos Culturales, en representación de Marcela González Salas, Secretaria de Cultura del Estado de México.

En este encuentro habrá conciertos didácticos, capacitaciones, fandangos, conversatorios y conferencias sobre temas de la identidad cultural de este territorio.